## **Vorgangsweise bei der Erstellung von Geradengleichungen**

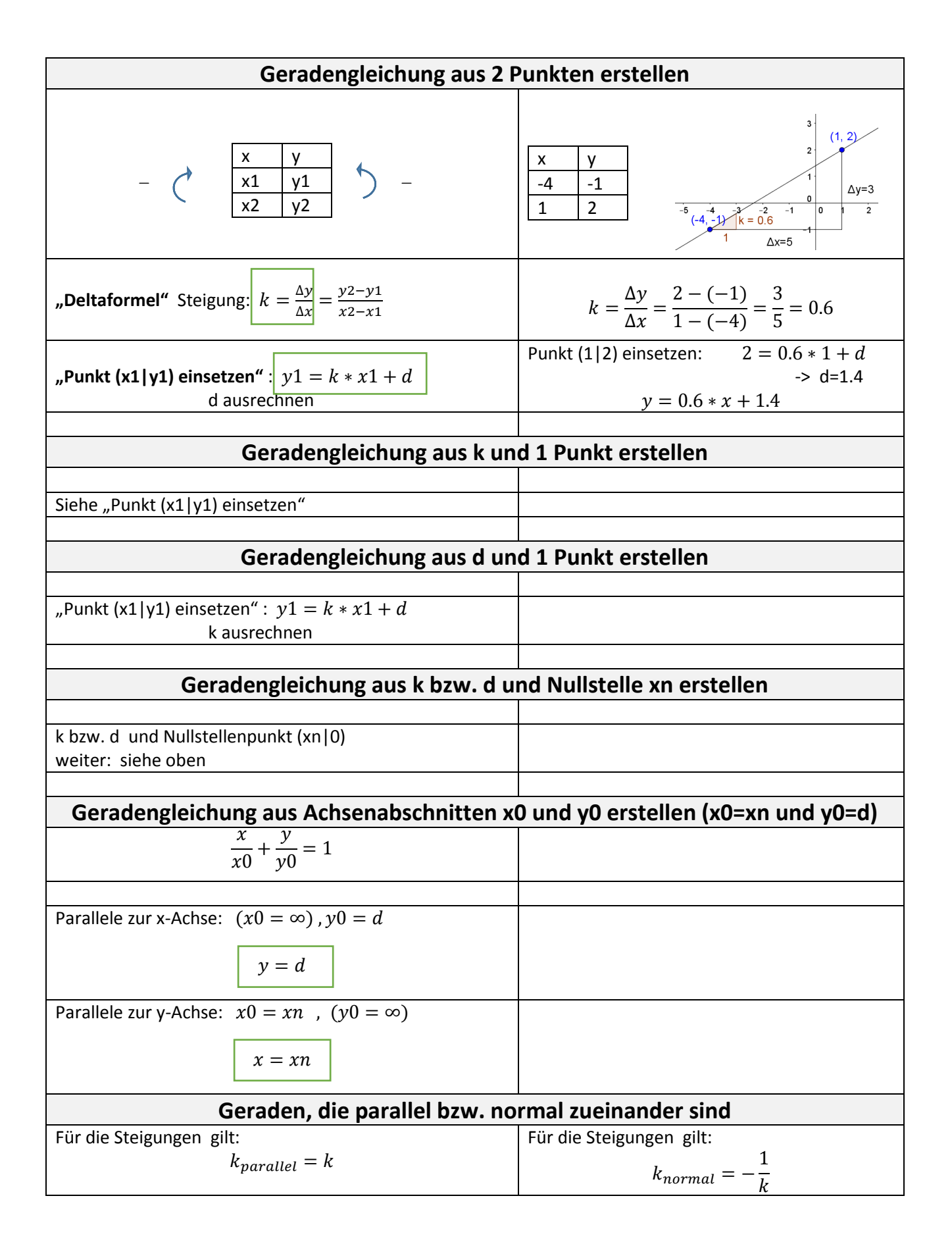